## **Cadastro do Tipo de Item por Máscara/NCM (CCINF195)**

Esta documentação é válida para todas as versões do Consistem ERP.

## **Pré-Requisitos**

Não há.

## **Acesso**

Módulo: Contábil/Fiscal - Informações Fiscais

Grupo: SPED Fiscal

## **Visão Geral**

Nesse programa são informados os parâmetros para a atribuição do tipo de item para a Escrituração Fiscal Digital - EFD.

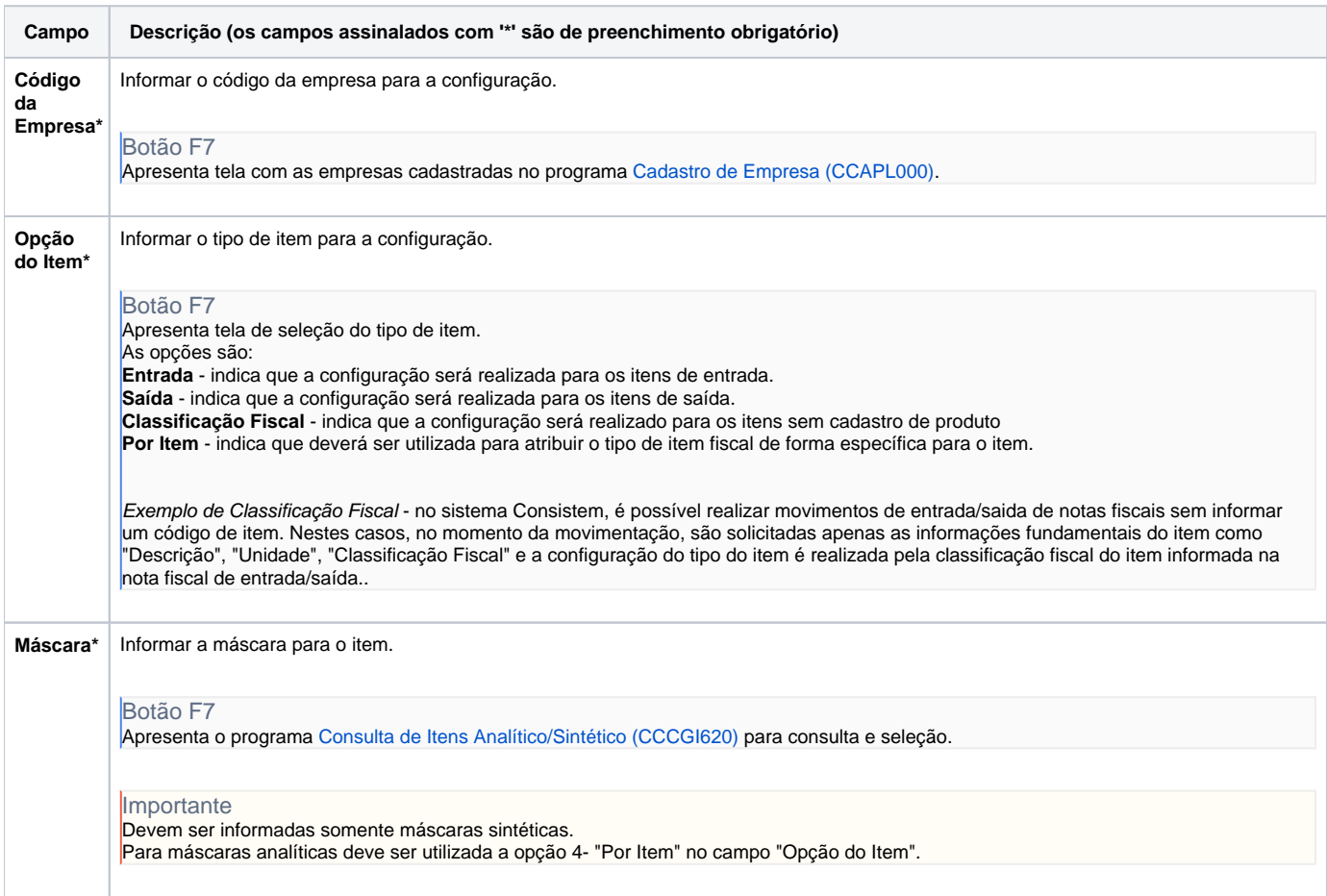

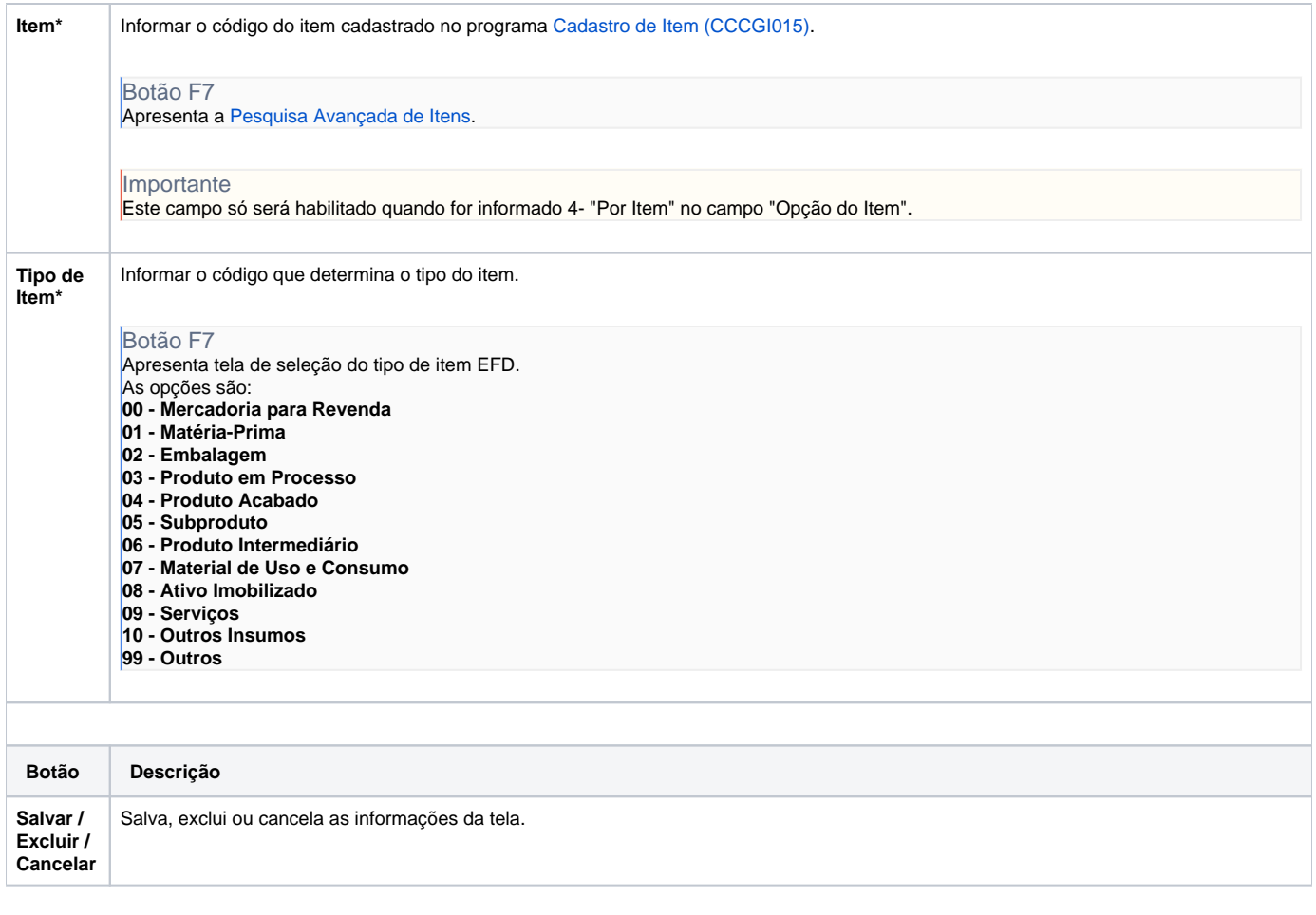

Atenção

As descrições das principais funcionalidades do sistema estão disponíveis na documentação do [Consistem ERP Componentes.](http://centraldeajuda.consistem.com.br/pages/viewpage.action?pageId=56295436) A utilização incorreta deste programa pode ocasionar problemas no funcionamento do sistema e nas integrações entre módulos.

Exportar PDF

Esse conteúdo foi útil?

Sim Não